## Torsion Wave Animation

The left end,  $\theta_0(t)$  is fixed and equal to zero. I am not even going to bother writing its equation. Also, I will introduce  $\omega_i(t) = d\theta_i/dt$  so that we don't have second-order differential equations. Instead we will have twice as many equations, but with only one time derivative.

```
In [235]:=
       n = 71; (* number of rods, not counting the fixed one *)
       v = 1; (* velocity *)tmax = 250; (* max time that simulation will run *)
       pulseleft = 44;
       pulsewidth = 24;
       pulseright = pulseleft + pulsewidth;
In[241]:=
       positionEquations = {Table[\theta[i]'[t] = \omega[i][t], {i, 1, n}]};
In [242]:=
        initialPositions = {Table[θ[i][0] ⩵ If[
                i < pulseleft || i > pulseright, 0, Sin[2 (i-pulseleft) Pi / 24]], {i, 1, n}]};
In [243]:=
       mmomentumEquations = \{Table[w[i] ' [t] =v^2 (If[i = n, 0, \theta[i + 1][t] - \theta[i][t]] - (\theta[i][t] - If[i = 1, 0, \theta[i - 1][t]])), {i,
              1, n};
In[244]:=
        initialMomenta = {Table[ω[i][0] ⩵ If[i < pulseleft || i ≥ pulseright,
                0, 2\pi/24 * \text{Cos}[2 (i - pulseleft) Pi / pulsewidth]], \{i, 1, n\}]\};In [245]:=
        interpolatingFunctions = NDSolve[Flatten[{positionEquations,
               momentumEquations, initialPositions, initialMomenta}, 1],
            \mathsf{Flatten}[\{\mathsf{Table}[\Theta[i], \{i, 1, n\}]\},\allowbreak \allowbreak \mathsf{Table}[\omega[i], \{i, 1, n\}]\},\allowbreak \{1\},\allowbreak \{t, \allowbreak \textsf{tmax}\}];In[246]:=
       plots = Table[ListPlot[
             Table[{i, If[i = 0, 0, \theta[i][t]]}, {i, 0, n}] /. interpolatingFunctions,
             PlotRange \rightarrow {{0, n}, {-2.2, 2.2}}, ImageSize \rightarrow Large], {t, 0, tmax, 0.1}];
```
## In[247]:=

```
Animate[plots〚a〛, {a, 1, 10 * tmax, 1},
 AnimationRepetitions → 1, AnimationRate → 60]
```
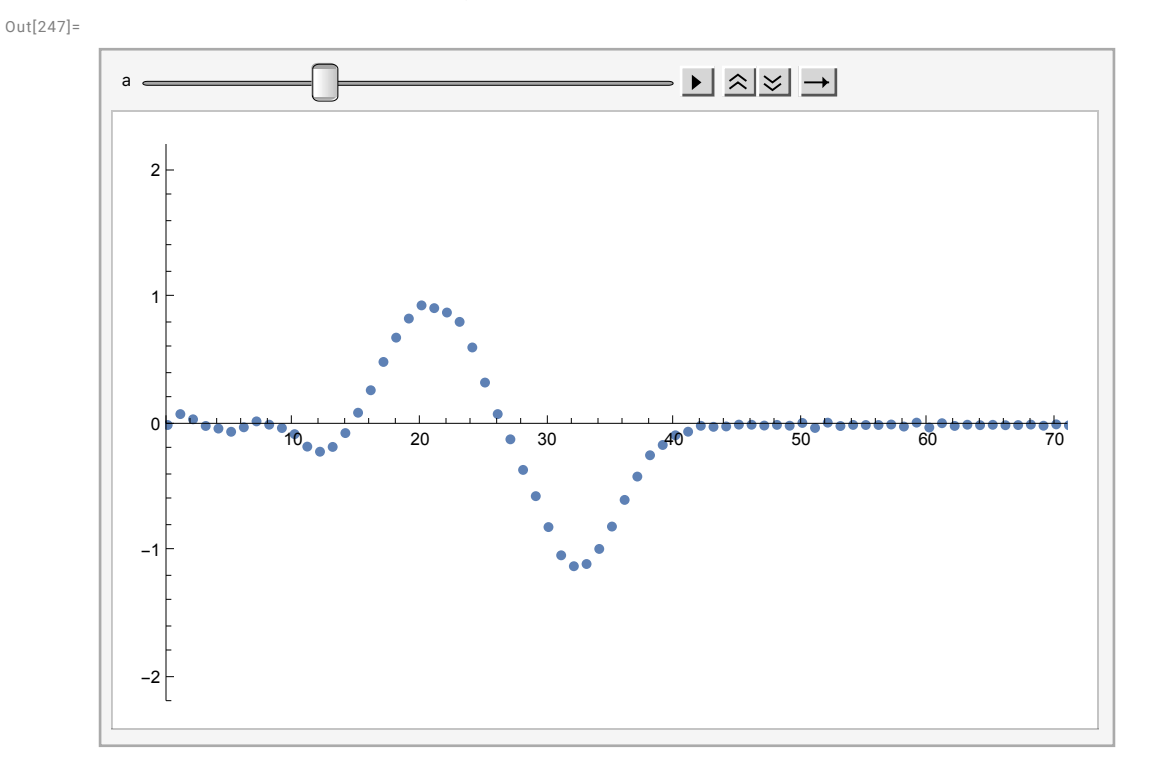

A torsion wave demonstration with a real apparatus with 72 rods (produced by Pasco Scientific): https://youtu.be/MrZcMTLK6W4?t=23

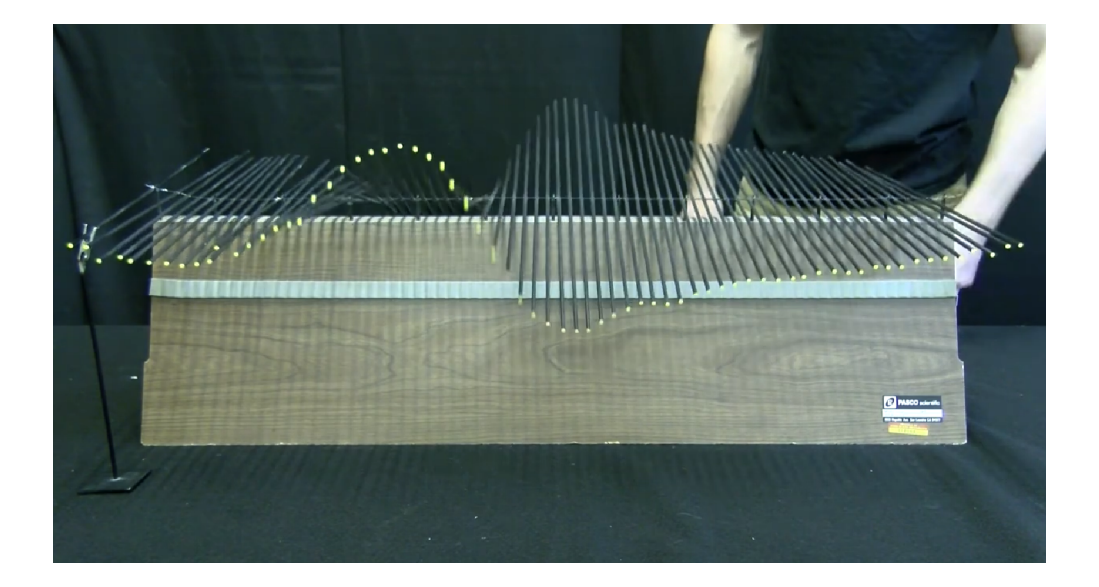